## **考试周刊怎么发表论文的 论文发表中介代理蓝图笔创 发表时间快.txt**

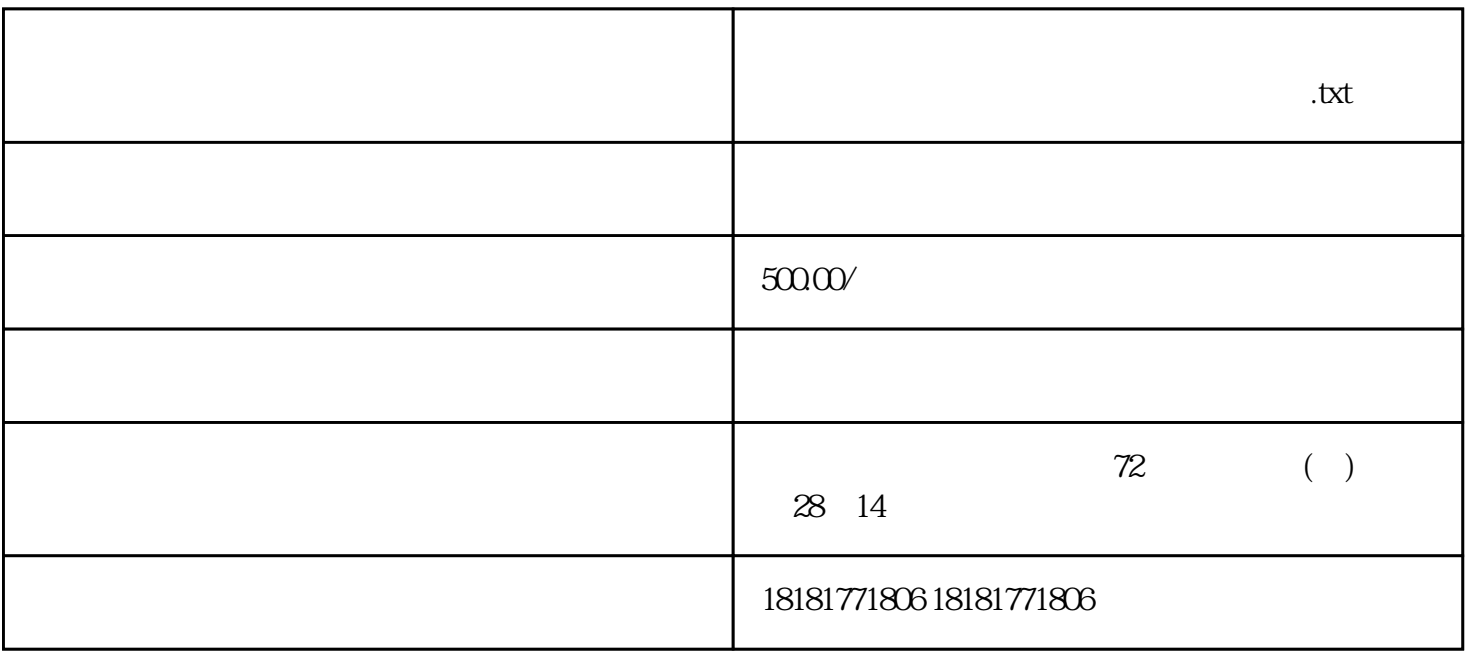

 $2008$ 

 $MBA$ 

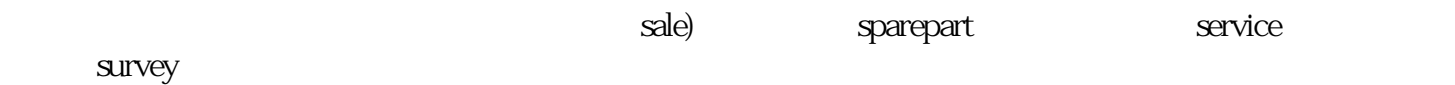

- $2.$
- 
- 
- 
- $3 \pm \sqrt{3}$
- 
- $4.$
- - $5$
- $6 \t1-2$
- $7.$
- $8.$
-